COMP 204 Functions II

Mathieu Blanchette based on material from Yue Li and Carlos Oliver Gonzalez

<span id="page-0-0"></span>1 / 13

K ロ ▶ K @ ▶ K 할 ▶ K 할 ▶ → 할 → 9 Q @

## Quiz 11 password

 $2/13$ 

K ロ ▶ K @ ▶ K 할 ▶ K 할 ▶ ① 할 → ① Q @

## Example: Hydrophobic patches

- $\triangleright$  Protein sequences are made of amino acids.
- Some amino acids  $(G, A, V, L, I, P, F, M, W)$  are hydrophobic (i.e. they don't like to interact with water molecules).
- $\triangleright$  Some proteins contain hydrophobic patches, which are portions of the sequence that start and end with an hydrophobic amino acid and where at least 80% of the amino acid are hydrophobic.

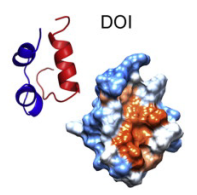

▶ For example, in the sequence EDAYQIALEGAASTE, the longest hydrophobic patch is IALEGAA.

**Goal:** Write a function that identifies the *longest* hydrophobic patch in a given protein sequence. イロト 不優 ト 不思 ト 不思 トー 理

# Find longest hydrophobic patch by divide-and-conquer

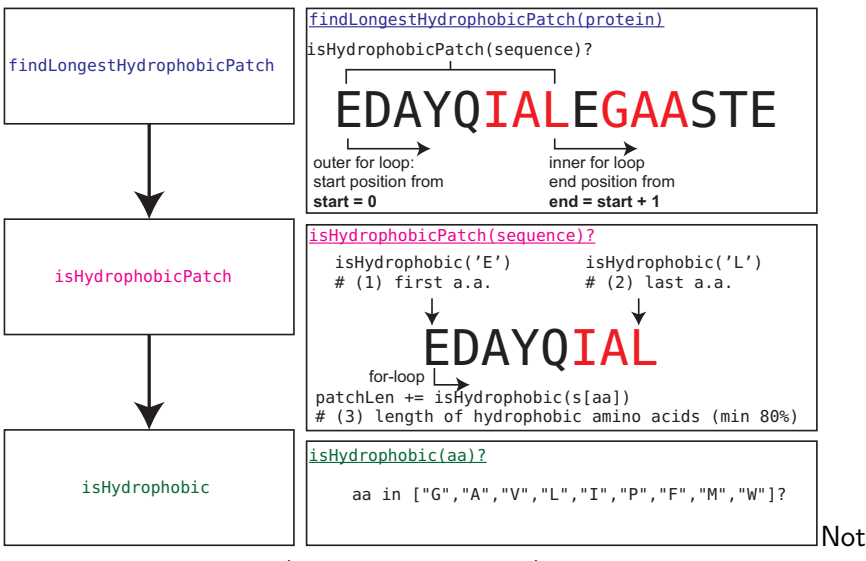

the most efficient way (discussed a bit later)

## Example: Hydrophobic patches

Divide-and-Conquer (bottom up approach): Break it down into small, manageable tasks and start with the lowest tasks

- 1. Write a function that checks if a given amino acid is hydrophobic
- 2. Write a function that checks if a given sequence is a hydrophobic patch:
	- $\triangleright$  Starts and ends with a hydrophobic amino acid
	- $\blacktriangleright$  Made at 80% or more of amino acids (i.e. count hydrophobic amino acids; see if count is at least 0.8\*length)
- 3. Use nested for or while loop to iterate over all possible start and end points of a candidate patch. Use function above to test if it is a patch. If it is, calculate length and update the variable that keeps track of the longest patch found so far.
- 4. Report longest patch found

## <span id="page-5-0"></span>isHydrophobic function

```
1 \# This function returns True if aa is a hydrophobic amino
       a c i d
2 def is hydrophobic (aa):
3 hydrophobic = \int_0^{\infty} G'', "A" , "V", " \int_0^{\infty}, "\int_0^{\infty}, "F", "M", "W']
4
5 # This checks if aa is equal to an object in the list
       hydrophobic
6 if aa in hydrophobic:
7 return True
8 else
9 return False
10
11 \# This is a shorter way to do the same thing
12 def is hydrophobic 2 (aa):
13 return (aa in [^{n}G^{n}, ^{n}A^{n}, ^{n}V^{m}, ^{n}I^{n}, ^{n}I^{n}, ^{n}P^{n}, ^{n}F^{n}, ^{n}M^{n}, ^{n}W^{n}])
```
## isHydrophobicPatch function

```
1 \# This function tests whether a given sequence
2 \# contains at least 80% of hydrophobic amino acids
3 def is_hydrophobic_patch (sequence):
4 \# test if sequence starts and ends with a hydrophobic aa
5 # If not, it is not a hydrophobic patch, so return False
6 if is hydrophobic (sequence [0]) = False or
      is_hy drophobic (sequence [-1]) = False:7 return False
8 # Count the fraction of hydrophobic amino acids
9 hydrophobic Count = 010 for aa in sequence:
11 if is hydrophobic (aa):
12 hydrophobic Count += 1\frac{13}{13} # See if we have enough hydrophobic amino acids
14 if hydrophobicCount \geq 0.8 * len (sequence):
15 return True
16 else
17 return False
1 \# shorter way to do the same with one boolean expression
2 def is_hydrophobic_patch2(sequence):
3 return is hydrophobic (sequence [0]) and \setminus4 is hydrophobic (sequence [-1]) and \setminus5hydrophobic (aa) ] >0.8 * len(sequence)
```
<span id="page-6-0"></span> $QQ$ 7 / 13

#### findLongestHydrophobicPatch function

```
1 \# This returns the longest hydrophobic patch found in a
     sequence
2 def find longest hydrophobic patch (protein):
3 longest_patch="" \# the longest patch found so far
4
5 \neq for every possible starting point
6 for start in range (0, len (protein)):
7
8 \neq 3 and every possible end point
9 for end in range (\text{start}+1, \text{len}(\text{protein})+1):
10 \# get the sequence
11 candidate = protein [start : end]
12
13 \# test hydrophobicity
14 if is_hydrophobic_patch (candidate):
15
16 \# if longer than longest seen so far, update
17 if len ( candidate ) >len ( longest _patch ) :
18 longest_patch = candidate
19
20 return longest_patch
```
<span id="page-7-0"></span>This is an exhaustive search and not the most efficient algorithm. How do we improve it? How much can we i[mp](#page-6-0)[ro](#page-8-0)[v](#page-6-0)[e?](#page-7-0)  $\mathcal{A} \cong \mathcal{B} \times \mathcal{A} \cong \mathcal{B} \times \mathcal{B} \cong$ 

## Positional arguments

The functions we have seen so far take as input *positional* arguments.

Arguments are passed in the same order as the function definition Example:

1 def inputInRange (message, minVal, maxVal):

Notes:

Every call to the function *must* provide exactly three objects as arguments

<span id="page-8-0"></span>9 / 13

 $\blacktriangleright$  The order of the arguments matter: inputInRange("Enter age", 0, 150) is not the same thing as inputInRange("Enter age", 150, 0)

## Optional arguments

Another way to pass arguments to functions is to use keyword arguments. Example:

```
1 \# The function takes two keyword arguments
2 def inputInRange (message, minVal = 0, maxVal = 100):
3 while True: \# loops until return statement is executed
4 \quad n = \text{int}(\text{input}(\text{message}))5 if n \geq m in Val and n \leq m maxVal:
6 return n
7 e l s e :
8 b p rint ("Number outside of range" minVal, maxVal)
\alpha10 age = inputInRange ("Enter age:")
11 h eight = inputln Range ("Enter heigth (in cm):", maxVal = 250)
12 weight= inputInRange ("Enter weight:", maxVal=250, minVal=20)
```
Notes:

- $\triangleright$  Keyword arguments are optional when calling the function. If the caller does not provide them, they are set to their default value specified in the function header.
- $\blacktriangleright$  Keyword arguments must come after positional arguments.
- $\triangleright$  Keyword arguments can be specified in any order.
- <span id="page-9-0"></span> $\Omega$  $\triangleright$  $\triangleright$  $\triangleright$  Useful when a function can take a larg[e n](#page-8-0)[um](#page-10-0)[b](#page-8-0)er[of](#page-0-0) [op](#page-12-0)[tio](#page-0-0)[na](#page-12-0)[l](#page-0-0) 10 / 13

### Returning multiple outputs

A function can only return one object. What if a function needs to return multiple pieces of information? Idea: The object returned can be a compound object (list, tuple).

```
1 \# This returns a tuple made of the longest hydrophobic patch
2 \# found in a sequence, along with its start and end
     p o s i t i o n s
3 def find Longest Hydrophobic Patch (protein):
4 longest Patch=""
5 for start in range (0, len (protein)):
6 for end in range (start +1, len (protein)):
7 candidate = protein [start : end]
8 if is Hydrophobic Patch (candidate):
9 if len (candidate)>len (longestPatch):
10 longest Patch = candidate
11 longest Patch Start = start
12 longestPatchEnd = end
13 \t# this returns a tuple
14 return (longestPatch, longestPatchStart, longestPatchEnd)
15
16 \# code to test our function
17 protein = input ("Enter protein sequence: ")
18 patch, s, e = findLongestHydrophobicPatch (protein)19 print ("Longest hydrophobic patch is " patch)
") \frac{11}{13}
```
<span id="page-10-0"></span> $\Omega$ 

## The scope of variables

When inside a function, the only variables that are available are:

- $\triangleright$  Local variables: The function's arguments, and all the variables defined within that function.
	- $\triangleright$  When we return from a function, all local variables are discarded.
	- It is possible for a function to have a local variable called x, even if a global variable x already exists. Those are considered two different variables, and only the local version is used.
- $\triangleright$  Global variables: Those defined outside any function. Their value can be accessed within a function, but not changed.

Notes:

- $\triangleright$  Avoid referring to global variables within functions. It makes code very confusing.
- <span id="page-11-0"></span>It is actually possible for a function to change the value of global variables, but this is rarely a good thing to do, so we will not explain it here.

```
1 def fun1():
2 \times =53 # is local to fun1
3 print ("Within fun1, x = " , x)4
5 def fun2(x):
6 \times = 2 \neq is local to fun2
7 print ("Within fun2, x =", x)
8
9 def fun3(): \# \times is not defined within fun3,
10 \# so we use the global variable
11 print ("Within fun3, x =", x)
12
13 \times 1714 print ("To start, x = "x)
15 fun1()
16 print ("After fun1, x = " , x)17 \, fun2(x)18 print ("After fun2, x = " , x)19 fun 3()
20 print ("After fun3, x = " , x)Output:
  To start, x = 17Within fun1, x = 53After fun1, x = 17Within fun2, x = 2After fun2, x = 17Within fun3, x = 17After fun3, x = 17
```
<span id="page-12-0"></span>KED KARD KED KED E VOQO 13 / 13